### June 2019

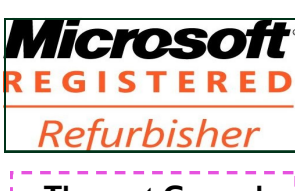

**The next General Meeting of CCCGC will be**

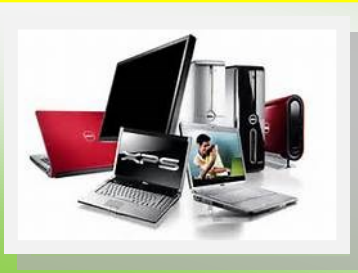

# Charlotte Bytes Editor A Yvette Pilch

Asst. Editor Rose Kopenec

See us on the Web [www.cccgc.info](http://www.cccgc.net)

**June 4, 2019** and the Charlotte County Computer **of the Charlotte County Computer** and the Charlotte County Computer in VOL. XXXI **Group Corp. PROMOTING COMPUTER LITERACY AND EDUCATION**  No. VI **IN CHARLOTTE COUNTY The largest gathering of computer knowledge in Charlotte County** the contract of the contract of the contract of the contract of the contract of the contract of the contract of

### Inside this issue:

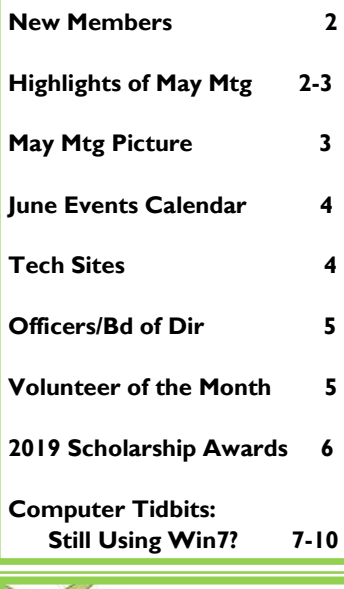

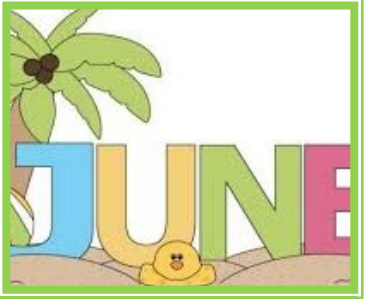

Charlotte County Computer Group Corporation

2280 Aaron Street Port Charlotte, FL 33952 Phone: 941-585-0356 941-625-4175 x244

E-mail: cccgcoffice@gmail.com

# *CCCGC*

### *The President's Platform Grover Mudd, President*

**Dear Members,** 

**The June Volunteer of the Month is Al Rozanski. See page 5 for his photo and information.**

**I had two new women volunteers for the front desk who are working out very well.** 

**Lydia is in need of help in the repair department. If you are interested in helping in this area, please contact me or Lydia.** 

**If you have any suggestions of topics for the meeting presentation or if you would like to present a topic, please let me know. I hope everyone enjoys the meetings.** 

**If I have not personally met you, please stop in the office or come up to me at our regular meetings. I would greatly enjoy getting acquainted with you. I hope to see you all at our next meeting on Tuesday, June 4.**

**I wish all the men members a very wonderful, relaxing and Happy Father's Day.** 

**Grover**

**Guidelines for Attending Classes**

**Please be sure to notify the instructors or Office when planning to attend class by either email or the online entry signup form.**

# WELCOME New Members

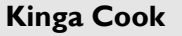

**Gladys DeMarco**

**Robin Leonard**

**William Luckay**

**Emine Sahin**

**The Executive Board and Members of CCCGC welcome each of you to the group. We're here to help. Membership has its privileges.**

**If you have any questions, concerns or need computer help, please contact us at the office. We will endeavor to help you any way we can.**

### **May Program Highlights**

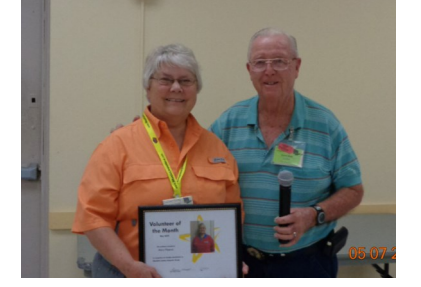

**April Volunteer of the Month**

**Mary Fleenor**

#### **Computer Raffle Winner**

**Bob Hardiman**

 $\bullet$ 

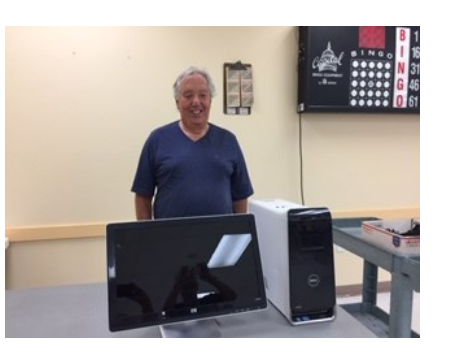

**50/50 Raffle Winner**

**Robin Leonard**

**Membership Year Advanced Winner**

**Tom Lengaver** 

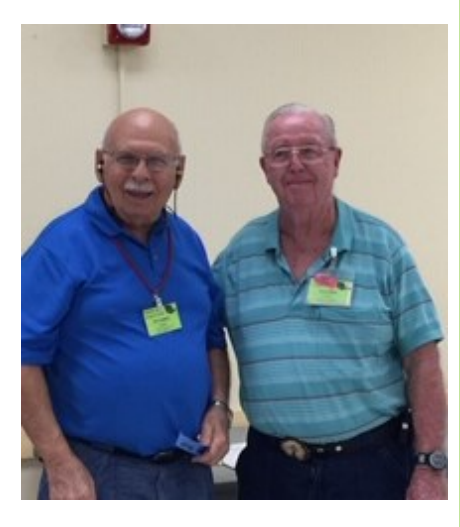

**FREE Raffle Winners Jonas Louis, Gloria Pearse, Cecile Keller, Kinga Cook, Mary Fleenor**

0507

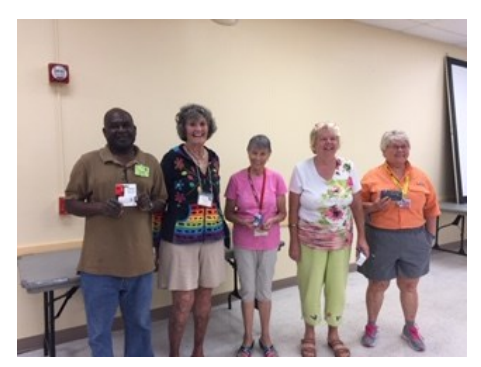

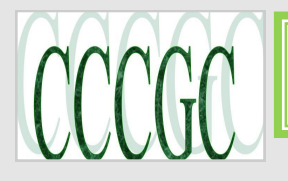

### **Official Publication of the**

### **Charlotte County Computer Group Corporation**

**2280 Aaron Street, Port Charlotte, FL 33952**

**Information: (941) 585-0356 or (941) 625-4175 x244 [www.cccgc.info](http://www.cccgc.info) or www.cccgc.net**

### **Notes from May 7, 2019 Meeting**

There were 51 members who attending this meeting. Obviously, most of the snowbirds have flown north!

1. George Kopenec entertained the audience with **<https://archive.org/>** an online digital library. This program is a free public access website of collections of digitized materials including websites, software applications/games, music, movies/videos, moving images, and millions of public-domain books. In addition to its archiving function, the Archive is an activist organization, advocating for a free and open Internet. The Internet Archive allows the public to upload and download digital material to its data cluster, but the bulk of its data is collected automatically by its web crawlers which work to preserve as much of the public web as possible.

You must try the web archive, the Wayback Machine which contains hundreds of billions of web captures. The Archive also oversees one of the world's largest book digitization sites.

2. Fran Robitaille enlightened us on the new kind of hard drive called Solid State Drive (SSD) which has no moving parts and is much faster than the HDD type that works using a mechanical arm. There is a good article comparing the two devices—visit<https://tinyurl.com/ybyc2x5c>

You can buy these SSD's at various places like Amazon, Walmart, Tiger Direct, Best Buy, etc. Prices are constantly changing so do your research. You will need to buy a SATA to USB cable or dock to connect your new SSD to your computer.

If you decide to switch to a Solid State Drive (SSD), you must continue to backup your computer. It may be even more important with an SSD. Take the time to use your cleaning programs and do a back up before you switch drives. There is software out there you can use. Go to the club website: [www.cccgc.info](http://www.cccgc.info) and read the power point presentation of this subject.

3. We ended the meeting with usual raffles. (See page 2 for the winners)

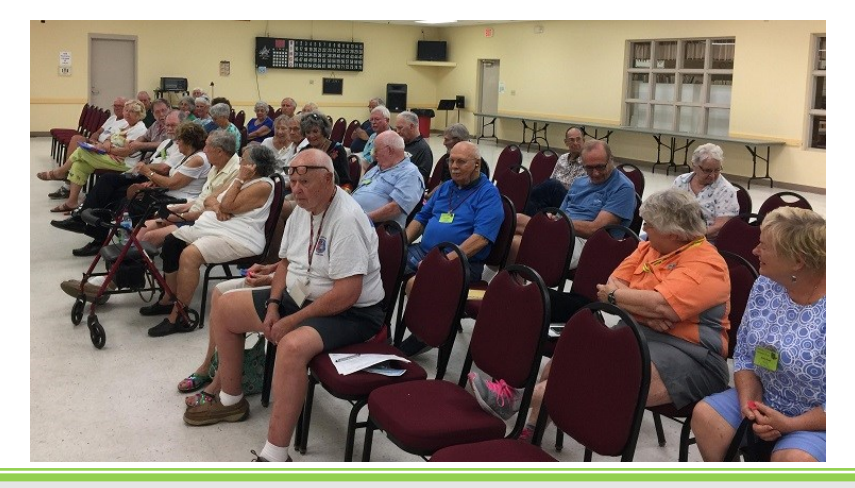

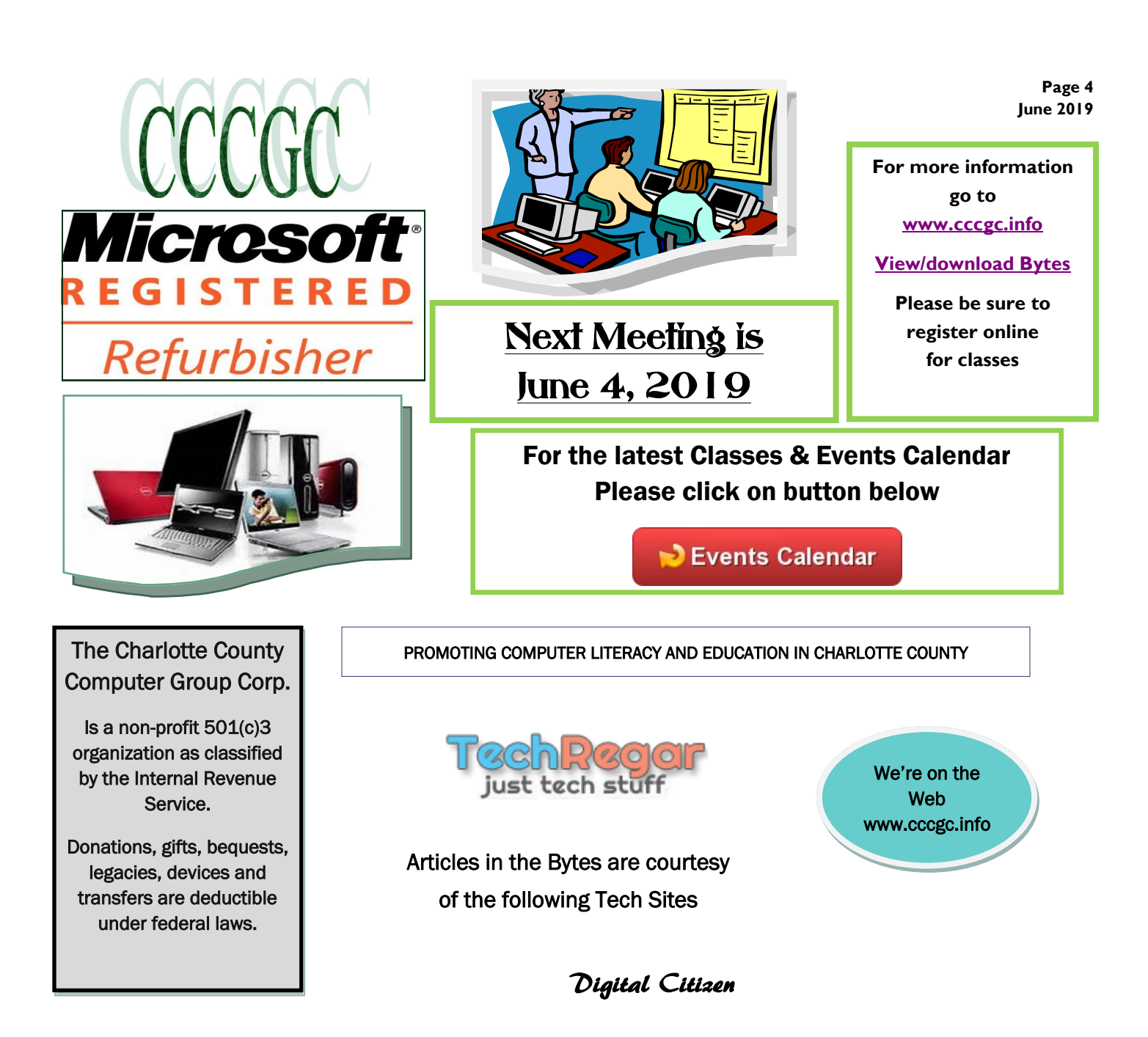

### www.dickevanstraining.blogspot.com

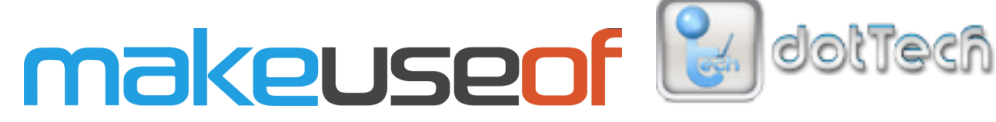

# Into [Windows](http://intowindows.com)

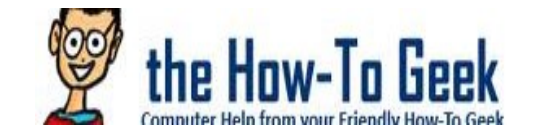

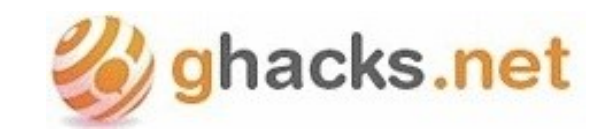

daves.computer.tips

Windows Secrets Everything Microsoft forgot to mention.

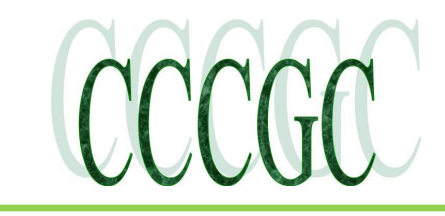

**Page 5 June 2019**

### **Officers and Board of Directors for 2019**

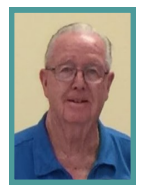

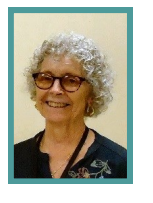

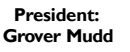

**Vice President: Yvette Pilch**

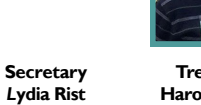

**Treasurer Harold Nixon**

### **OFFICERS DIRECTORS**

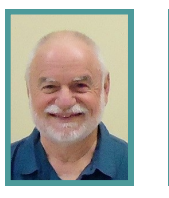

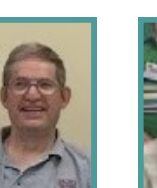

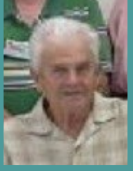

**Dick Evans George Kopenec Ron Muschong**

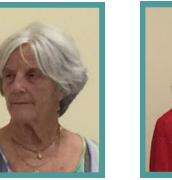

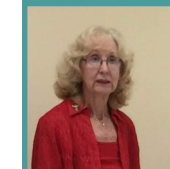

**Joanne Pisaturo Donna Whalen**

# **June Volunteer of the Month: Al Rozanski**

#### **Al Rozanski**

**Al Rozanski** works on Tuesdays in the refurbishing dept. He has a background in mechanical engineering and it shows when he finds a unique screw or nut that has fallen out of a computer or gadget that was donated. He is helps Harold on the office side to gain more knowledge of computer repair. Al is married to Raphaele, and they are full time Florida residents. It is fun to watch Al methodically go step-by-step refurbishing a computer for a potential student.

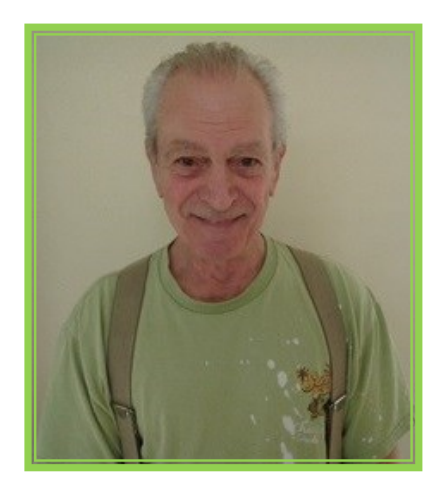

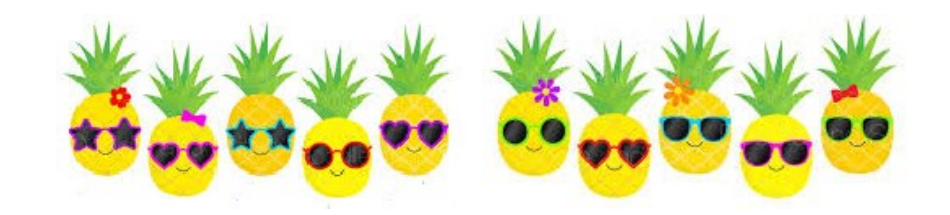

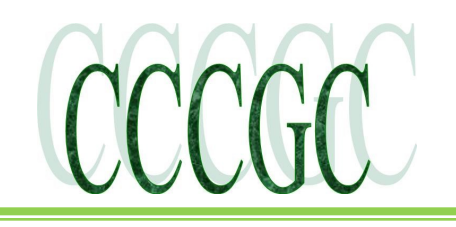

# *2019 CCCGC Scholarship Awards*

CCCGC Scholarship Representative By Rose Kopenec

Every year the Charlotte County Computer Group Corporation awards a \$1,000 scholarship to one graduating senior from each of the Charlotte County High Schools (Charlotte High School, Lemon Bay High School, Port Charlotte High School and The Academy). Each graduate has met our CCCGC requirements and chosen to continue his or her education in Information Technology or Computer Science at a Florida tech school or college.

We received 12 applications from three of the high schools. This year the Board of Directors chose to award scholarship to the following recipients:

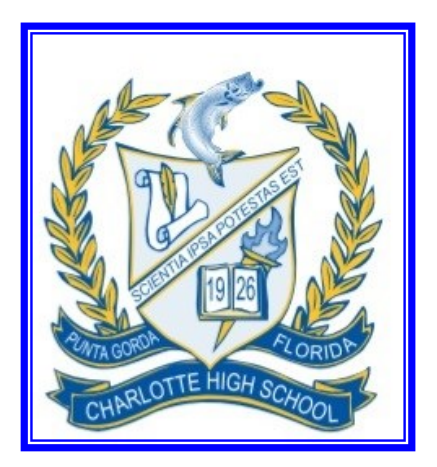

**Logan Wrubleski Raider Bachnik Mykell Spencer**

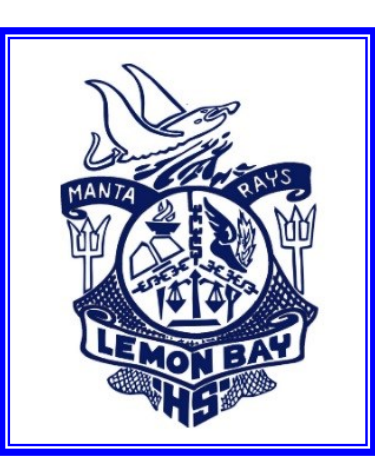

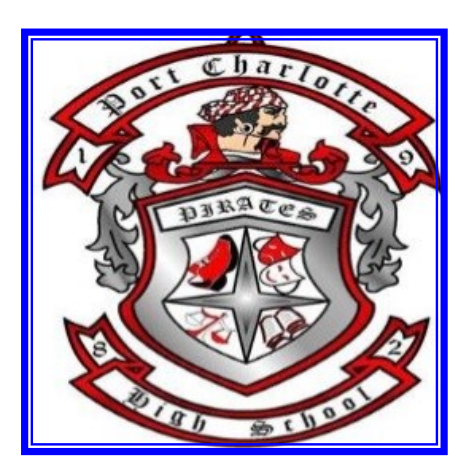

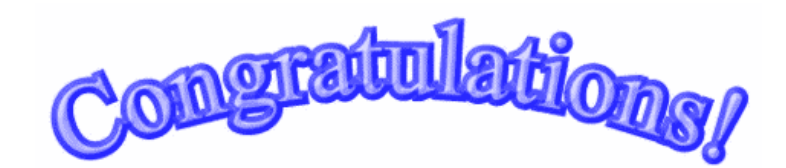

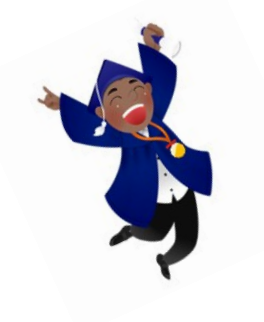

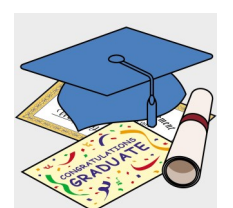

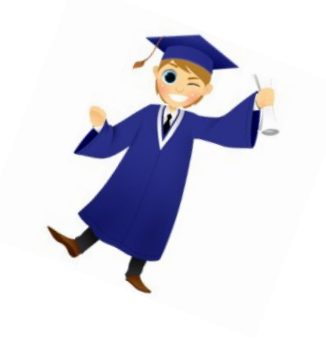

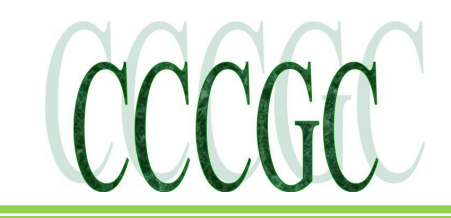

 *Computer Tidbits* 

#### **WINDOWS**

https://www.makeuseof.com/tag/windows-7-upgrade-windows-10-before-2020/ May 2, 2019

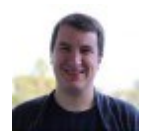

[Ben Stegner](https://www.makeuseof.com/tag/author/benstegner/) is a Deputy Editor and the Sponsored Post Manager at MakeUseOf. He holds a B.S. in Computer Information Systems from Grove City College, where he graduated Cum Laude and with Honors in his major. He enjoys helping others and is passionate about video games as a medium. While it's easy to think of Windows 7 as a modern operating system, it actually launched all the way back in 2009. After just over 10 years of support, Microsoft will no longer support Windows 7 after **January 14, 2020**. That date will be here sooner than you know it. If you still use Windows 7, here's what you should know about its end of life and your options for upgrading.

### **Still Using Windows 7? How to Upgrade to Windows 10 Before 2020.**

#### **Windows End of Life Explained**

Every Windows product has two important expiry dates:

- **End of mainstream support.**
- **End of extended support.**

When a Windows version leaves mainstream support, Microsoft no longer adds new features for it, and warranty claims end. This typically lasts for five years after a product's release.

For the next five years, the Windows product is in extended support. During this time, Microsoft continues to provide bug fixes and security patches but doesn't actively develop the OS with new goodies.

With Windows 7, Microsoft is actually offering a compromise. Businesses who want to stick with Windows 7 Professional or Enterprise can pay Microsoft for extended support until 2023 thanks to the Extended Security Updates program.

But this isn't cheap: for Windows 7 Pro machines, it will cost up to \$350 for all three years of support. This is much more expensive than a Windows 10 license for a home user, and is only for companies who can't upgrade yet for whatever reason.

If you're curious, you can find dates for other products on the **[Microsoft Lifecycle Policy page](https://support.microsoft.com/en-us/hub/4095338/microsoft-lifecycle-policy)**.

#### **What Will Happen to Windows 7 After 2020?**

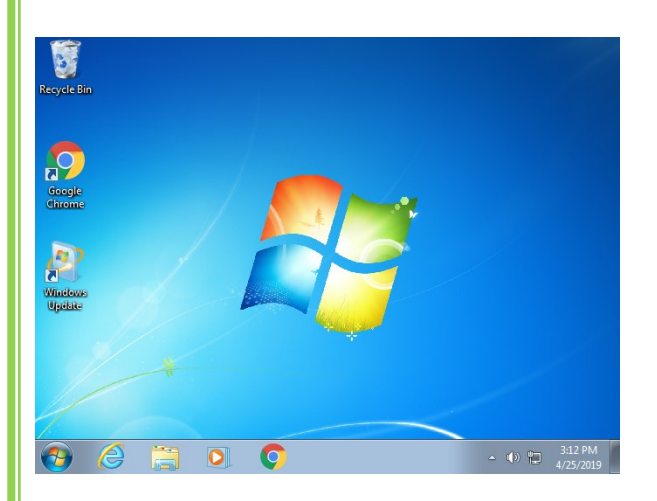

Windows 7 won't suddenly break down or stop working after January 2020. The most important change is that Windows 7 systems won't receive any more security patches. Over time, this will lead to Windows 7 becoming an insecure OS full of known security holes that Microsoft won't fix.

Another important consequence to keep in mind is that eventually, major software will stop supporting Windows 7. We've seen this with Windows XP; mainstream apps like Dropbox, Spotify, and Microsoft Office don't work on Windows XP anymore. And you **[can't](https://www.makeuseof.com/tag/browser-secure-old-windows-xp-system/)  [install any modern browsers on Windows XP](https://www.makeuseof.com/tag/browser-secure-old-windows-xp-system/)** either.

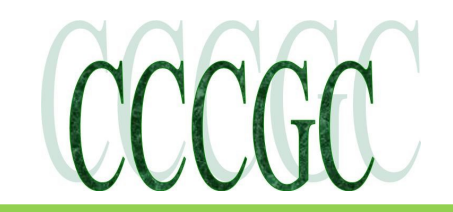

## *Computer Tidbits cont.*

[Which Browser Is Most Secure on Your Old Windows XP System?](https://www.makeuseof.com/tag/browser-secure-old-windows-xp-system/) **[Which Browser Is Most Secure on Your Old](https://www.makeuseof.com/tag/browser-secure-old-windows-xp-system/)  [Windows XP System?](https://www.makeuseof.com/tag/browser-secure-old-windows-xp-system/)** What is the most secure browser for Windows XP? We look at your Windows XP browser options if you're still running the old OS.

After some time, these same apps will decide that Windows 7 is not worth supporting anymore. This also goes for hardware. We've already seen some modern CPUs fail to work with Windows 7, and this will only get worse as the platform ages further.

#### **How to Disable the Windows 7 Nag Screen**

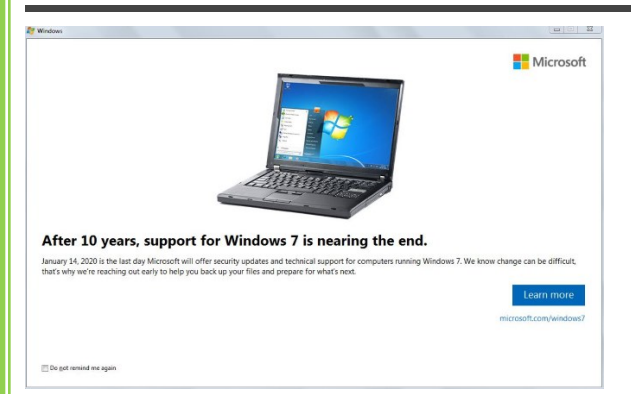

After installing a particular Windows update, Windows 7 users will see a dialog box every so often. This reminds you that Windows 7's time is limited and prompts you to upgrade (which we'll talk about in a moment).

Thankfully, this isn't nearly as annoying as the past Windows 10 upgrade prompt that incessantly bugged you to upgrade. But it's still annoying, especially if you have your Windows 7 upgrade plan sorted out.

To stop this nag screen, just check the **Do not remind me again** box in the bottom-left corner. Then close the window and you won't see this notification any more. You can head to **[Microsoft's Windows 7 end of support page](https://www.microsoft.com/en-us/windows/windows-7-end-of-life-support-information)** to review the linked information if you need.

#### **Your Windows 7 Upgrade Options**

Before January 2020 comes, you'll want to look at one of these upgrade paths in order to get away from Windows 7 and use a supported operating system.

#### **Upgrade Your Current Computer to Windows 10**

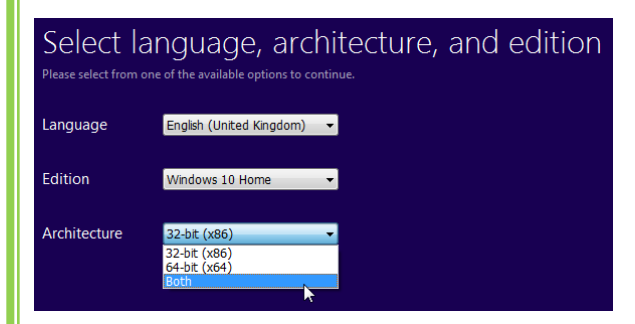

If your current machine is fairly new, you may be able to upgrade it directly to Windows 10. However, if you're had your computer since Windows 7 debuted, it's likely too old to work with Windows 10.

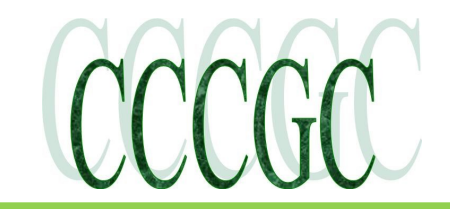

## *Computer Tidbits cont.*

Check the **[Windows 10 system requirements page](https://www.microsoft.com/en-us/windows/windows-10-specifications)** to see if your machine is eligible. Note that these are the bare minimums to get Windows 10 running on a computer and don't necessarily mean you'll have a good experience. If your PC has a tiny 100GB hard drive or only 2GB of RAM, you're probably better off getting a new machine.

What's great about this option, though, is that you can still use a Windows 7 product key to activate Windows 10. If you still have yours handy, you can thus upgrade at no cost. Find out **[how to create Windows 10 installation media](https://www.makeuseof.com/tag/create-windows-10-installation-media/)** if you go this route.

[How to Create Windows 10 Installation Media](https://www.makeuseof.com/tag/create-windows-10-installation-media/) **[How to Create Windows 10 Installation Media](https://www.makeuseof.com/tag/create-windows-10-installation-media/)**Regardless of how you arrived at Windows 10, there's a way to create your own installation media. Sooner or later you might need it. Let us show you how to be prepared.

#### **Buy a New Computer With Windows 10**

This is likely the best option for most people. Computers running Windows 7 are at least several years old, so you should have a more powerful machine to run Windows 10.

Thankfully, you don't need to break the bank to get a decent computer. Have a look at our **[best laptops under \\$500](https://www.makeuseof.com/tag/best-laptops-under-500/)** for some great choices.

[The 5 Best Laptops Under \\$500](https://www.makeuseof.com/tag/best-laptops-under-500/) **[The 5 Best Laptops Under \\$500](https://www.makeuseof.com/tag/best-laptops-under-500/)** From good 2-in-1 hybrids to excellent desktop replacements, here are our picks for the best laptops under \$500.

#### **Upgrade to Windows 8.1**

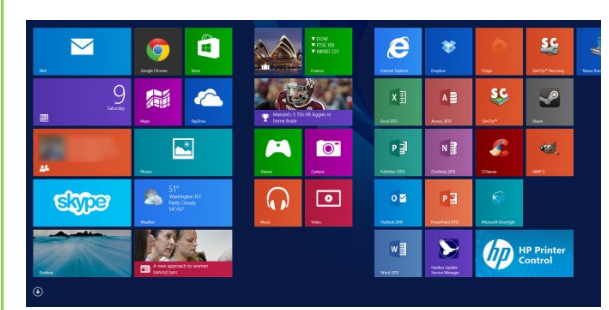

Since Windows 7 and 10 are so popular, it's easy to forget that Windows 8.1 exists. While mainstream support for that version ended in early 2018, Windows 8.1 will receive extended support until January 10, 2023.

Thus, moving to Windows 8.1 gives you three more years of life after Windows 7 bites the dust. However, we don't recommend this choice.

First, Windows 10 is a better OS than Windows 8.1. It regularly receives feature updates to improve it, unlike Windows 8.1 which only receives security updates. Windows 8.1 has the much-maligned Start Screen and lacks useful features like multiple desktops.

Further, Microsoft doesn't sell license keys for Windows 8.1 anymore. You'd have to buy one from Amazon or another aftermarket retailer, which can be shady. And while you'll find hundreds of machines running Windows 10, it's difficult to find a pre-built computer with Windows 8.1 on it.

Windows 8.1 and Windows 10 have the same system requirements, so if you're going to buy a new computer, moving to Windows 10 is the better option. If you upgrade to Windows 8.1, you'll have to worry about this problem again before 2023.

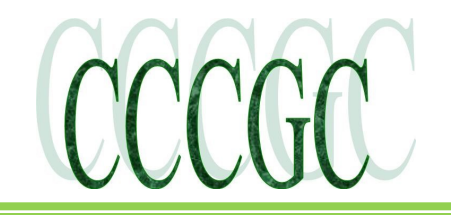

### *Computer Tidbits cont.*

**Switch to Another Platform**

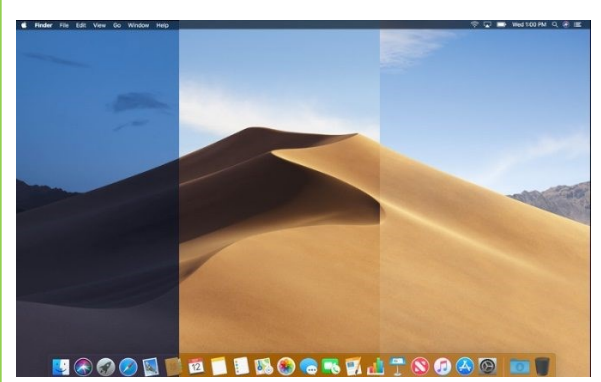

If you've lost interest in Windows, you can check out an entirely new operating system.

Those on a budget, or who only use a computer for light tasks, should consider a Chromebook. These lightweight devices are great for basic work like emailing and word processing, and are easy to use thanks to automatic updates and built-in security.

If you don't mind spending more on a premium experience, consider a Mac. MacBooks cost much more than the Windows laptops you're probably used to, but some say that after experiencing macOS, you'll never want to go back to Windows.

For something totally different, consider a Linux machine. While Linux often has a reputation for being usable only by advanced users, you'd be surprised how user-friendly modern versions are.

See **[our guide to choosing your next PC operating system](https://www.makeuseof.com/tag/operating-system-choose-next-pc/)** if you can't decide.

[Which Operating System Should You Choose for Your Next PC](https://www.makeuseof.com/tag/operating-system-choose-next-pc/) **[Which Operating System Should You Choose for Your](https://www.makeuseof.com/tag/operating-system-choose-next-pc/)  [Next PC](https://www.makeuseof.com/tag/operating-system-choose-next-pc/)**Buying a new PC? You have more operating system choices than ever. Which should you choose? We'll give you an overview, along with advantages and disadvantages. Spoiler: There's no one best option!

#### **Get to Know Windows 10**

We've looked at the situation with Windows 7 and your options for upgrading to a modern platform. If you want to stick with Windows, your best option is buying a new computer with Windows 10. This will provide a better experience than upgrading an old machine.

Of course, you don't have to do this. But whatever you do, **make plans to leave Windows 7 behind before January 2020**. You don't want to get stuck on an unsupported OS if you can help it. Hopefully, we can leave Windows 7 behind more quickly than it took for Windows XP to die.